# МИНИСТЕРСТВО НАУКИ И ВЫСШЕГО ОБРАЗОВАНИЯ РОССИЙСКОЙ ФЕДЕРАЦИИ

**Федеральное государственное бюджетное образовательное учреждение высшего образования «Вятский государственный университет» (ВятГУ)**

Колледж ВятГУ

**УТВЕРЖДАЮ** Директор колледжа part Вахрушева Л.В.  $31.08.2020$  r. *Рег.№3-49.02.01.52\_2020\_0021*

# **РАБОЧАЯ ПРОГРАММА УЧЕБНОЙ ДИСЦИПЛИНЫ**

# **Информатика и информационно-коммуникационные технологии в профессиональной деятельности**

для специальности

49.02.01 Физическая культура

уровень подготовки - углублённый

Форма обучения очная

2020 г.

Рабочая программа учебной дисциплины «Информатика и информационнокоммуникационные технологии в профессиональной деятельности» разработана на основе федерального государственного образовательного стандарта среднего профессионального образования по специальности СПО 49.02.01 Физическая культура

Разработчик: Шахторин Илья Дмитриевич, преподаватель Колледжа ВятГУ.

Рассмотрено и рекомендовано ЦК математических и информационных дисциплин, протокол №1 от 31.08.2020 г.

председатель ЦК  $\frac{C}{\sqrt{N}}$  /Сергеева Е.Г.

© Вятский государственный университет (ВятГУ), 2020 © Шахторин И.Д., 2020

# **СОДЕРЖАНИЕ**

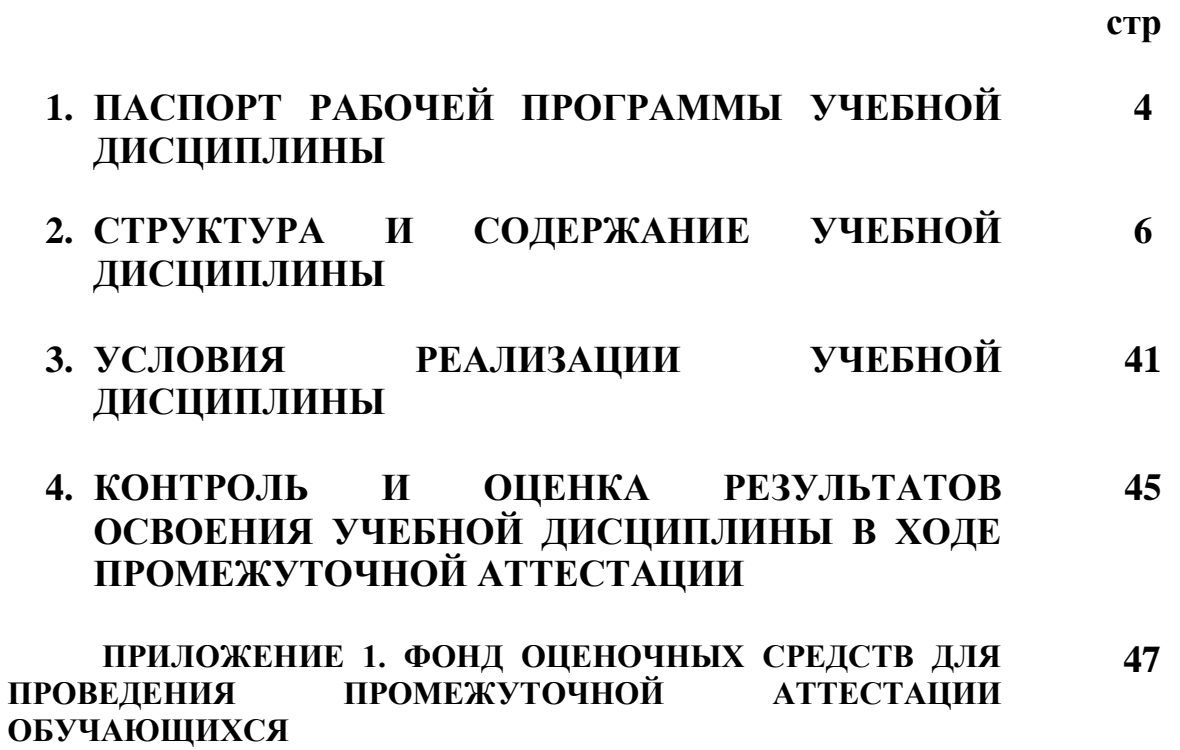

# **1. ПАСПОРТ РАБОЧЕЙ ПРОГРАММЫ УЧЕБНОЙ ДИСЦИПЛИНЫ Информатика и информационно-коммуникационные технологии в профессиональной деятельности**

#### **1.1. Область применения рабочей программы**

Рабочая программа учебной дисциплины является частью основной профессиональной образовательной программы в соответствии с ФГОС СПО по специальности 49.02.01 Физическая культура

#### **1.2. Место учебной дисциплины в структуре основной профессиональной образовательной программы:**

Учебная дисциплина «Информатика и информационно-коммуникационные технологии в профессиональной деятельности» является учебной дисциплиной математического и общего естественнонаучного цикла.

#### **1.3. Цели и задачи учебной дисциплины – требования к результатам освоения учебной дисциплины:**

В результате освоения учебной дисциплины обучающийся должен уметь:

− соблюдать правила техники безопасности и гигиенические рекомендации при использовании средств информационно-коммуникационных технологий в профессиональной деятельности;

− применять современные технические средства обучения, контроля и оценки уровня физического развития, основанные на использовании компьютерных технологий;

− создавать, редактировать, оформлять, сохранять, передавать информационные объекты различного типа с помощью современных информационных технологий использовать сервисы и информационные ресурсы информационно - телекоммуникационной сети "Интернет" (далее - сеть Интернет) для поиска информации, необходимой для решения профессиональных задач.

В результате освоения учебной дисциплины обучающийся должен знать:

− правила техники безопасности и гигиенические требования при использовании средств информационно - коммуникационных технологий;

− основные технологии создания, редактирования, оформления, сохранения, передачи и поиска информационных объектов различного типа (текстовых, графических, числовых) с помощью современных программных средств;

− назначение и технологию эксплуатации аппаратного и программного обеспечения, применяемого в профессиональной деятельности.

#### **1.4. Формируемые компетенции**

ОК 1. Понимать сущность и социальную значимость своей будущей профессии, проявлять к ней устойчивый интерес.

ОК 2. Организовывать свою собственную деятельность, выбирать типовые методы и способы выполнения профессиональных задач, оценивать их эффективность и качество.

ОК 3. Оценивать риски и принимать решения в нестандартных ситуациях.

ОК 4. Осуществлять поиск и использование информации, необходимой для эффективного выполнения профессиональных задач, профессионального и личностного развития.

ОК 5. Использовать информационно-коммуникационные технологии для совершенствования профессиональной деятельности.

ОК 6. Работать в коллективе и команде, взаимодействовать с коллегами и социальными партнерами.

ОК 7. Ставить цели, мотивировать деятельность занимающихся физической культурой и спортом, организовывать и контролировать их работу с принятием на себя ответственности за качество учебно-тренировочного процесса и организации физкультурно-спортивных мероприятий и занятий.

ОК 8. Самостоятельно определять задачи профессионального и личностного развития, заниматься самообразованием, осознанно планировать повышение квалификации.

ОК 9. Осуществлять профессиональную деятельность в условиях обновления ее целей, содержания и смены технологий.

ОК 10. Осуществлять профилактику травматизма, обеспечивать охрану жизни и здоровья занимающихся.

ОК 11. Строить профессиональную деятельность с соблюдением правовых норм, ее регулирующих.

ОК 12. Владеть профессионально значимыми двигательными действиями избранного вида спорта, базовых и новых видов физкультурно-спортивной деятельности.

ПК 1.1. Определять цели и задачи, планировать учебно-тренировочные занятия.

ПК 1.2. Проводить учебно-тренировочные занятия.

ПК 1.3. Руководить соревновательной деятельностью спортсменов.

ПК 1.4. Осуществлять педагогический контроль, оценивать процесс и результаты деятельности спортсменов на учебно-тренировочных занятиях и соревнованиях.

ПК 1.5. Анализировать учебно-тренировочные занятия, процесс и результаты руководства соревновательной деятельностью.

ПК 1.6. Проводить спортивный отбор и спортивную ориентацию.

ПК 1.7. Подбирать, эксплуатировать и готовить к занятиям и соревнованиям спортивное оборудование и инвентарь.

ПК 1.8. Оформлять и вести документацию, обеспечивающую учебно-тренировочный процесс и соревновательную деятельность спортсменов.

ПК 2.1. Определять цели, задачи и планировать физкультурно-спортивные мероприятия и занятия с различными возрастными группами населения.

ПК 2.2. Мотивировать население различных возрастных групп к участию в физкультурноспортивной деятельности.

ПК 2.3. Организовывать и проводить физкультурно-спортивные мероприятия и занятия.

ПК 2.4. Осуществлять педагогический контроль в процессе проведения физкультурноспортивных мероприятий и занятий.

ПК 2.5. Организовывать обустройство и эксплуатацию спортивных сооружений и мест занятий физической культурой и спортом.

ПК 2.6. Оформлять документацию (учебную, учетную, отчетную, сметно-финансовую), обеспечивающую организацию и проведение физкультурно-спортивных мероприятий и занятий и функционирование спортивных сооружений и мест занятий физической культурой и спортом.

ПК 3.1. Разрабатывать методическое обеспечение организации учебно-тренировочного процесса и руководства соревновательной деятельностью спортсменов в избранном виде спорта.

ПК 3.2. Разрабатывать методическое обеспечение организации и проведения физкультурноспортивных занятий с различными возрастными группами населения.

ПК 3.3. Систематизировать педагогический опыт в области физической культуры и спорта на основе изучения профессиональной литературы, самоанализа и анализа деятельности других педагогов.

ПК 3.4. Оформлять методические разработки в виде отчетов, рефератов, выступлений.

ПК 3.5. Участвовать в исследовательской и проектной деятельности в области образования, физической культуры и спорта.

# **2. СТРУКТУРА И СОДЕРЖАНИЕ УЧЕБНОЙ ДИСЦИПЛИНЫ**

# **2.1. Объем учебной дисциплины и виды учебной работы**

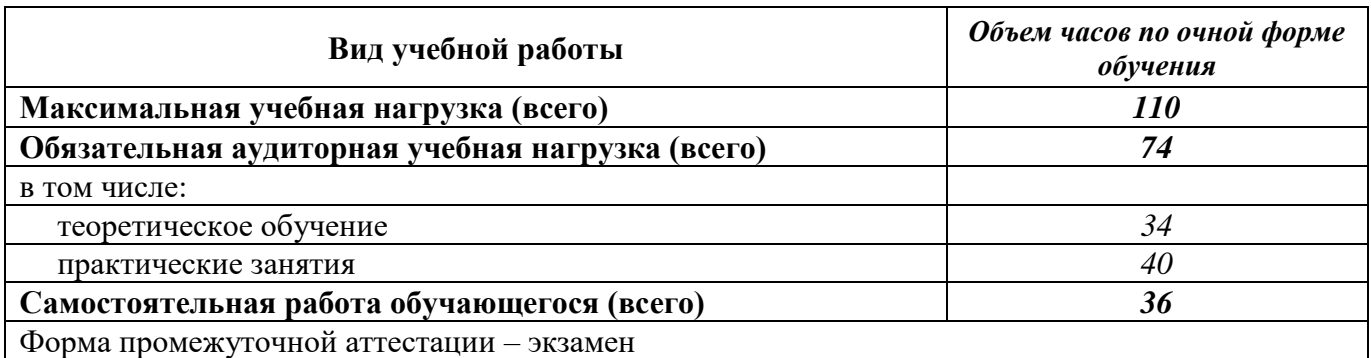

# **2.2. Тематический план учебной дисциплины «Информатика и информационнокоммуникационные технологии в профессиональной деятельности»**

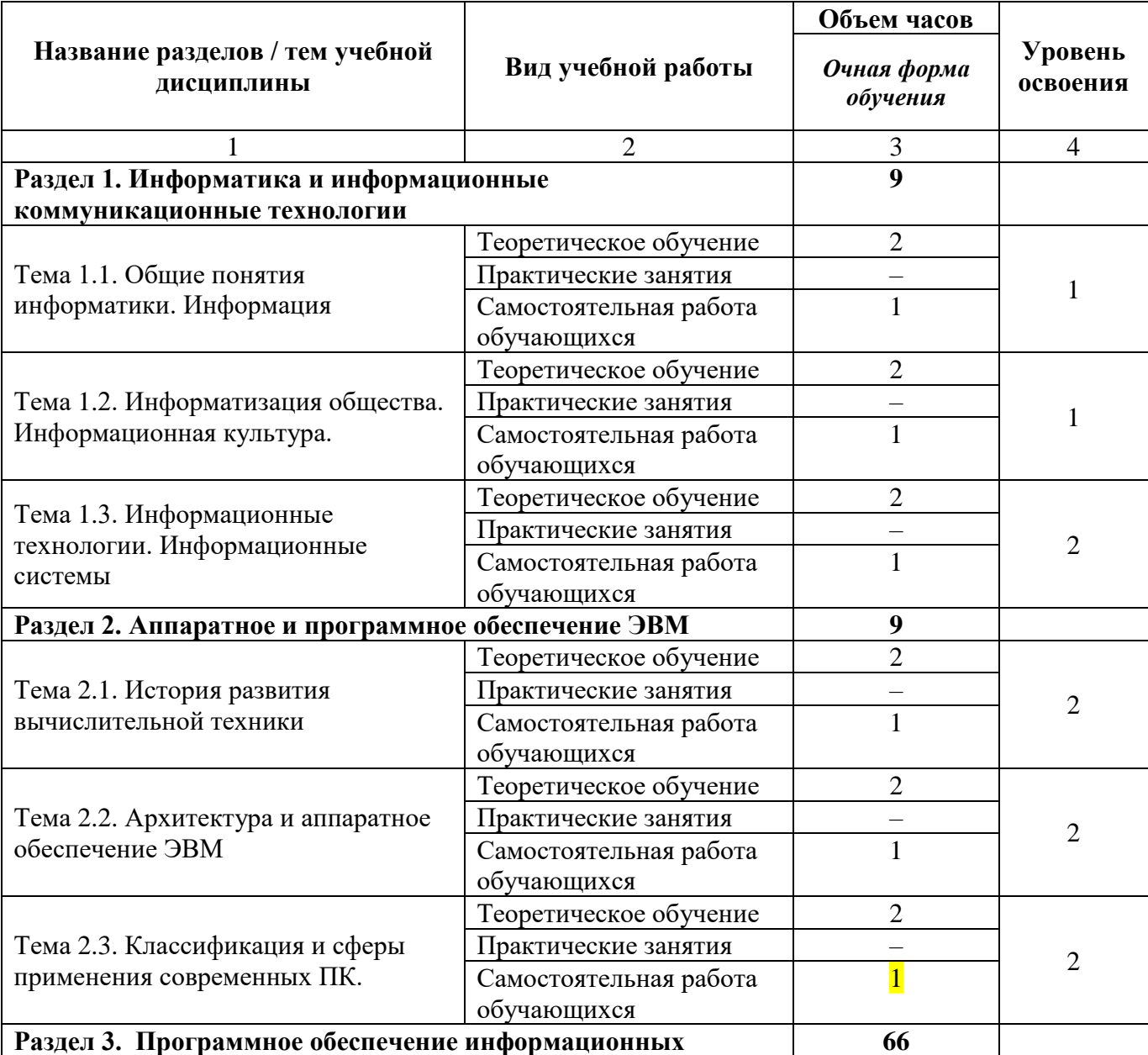

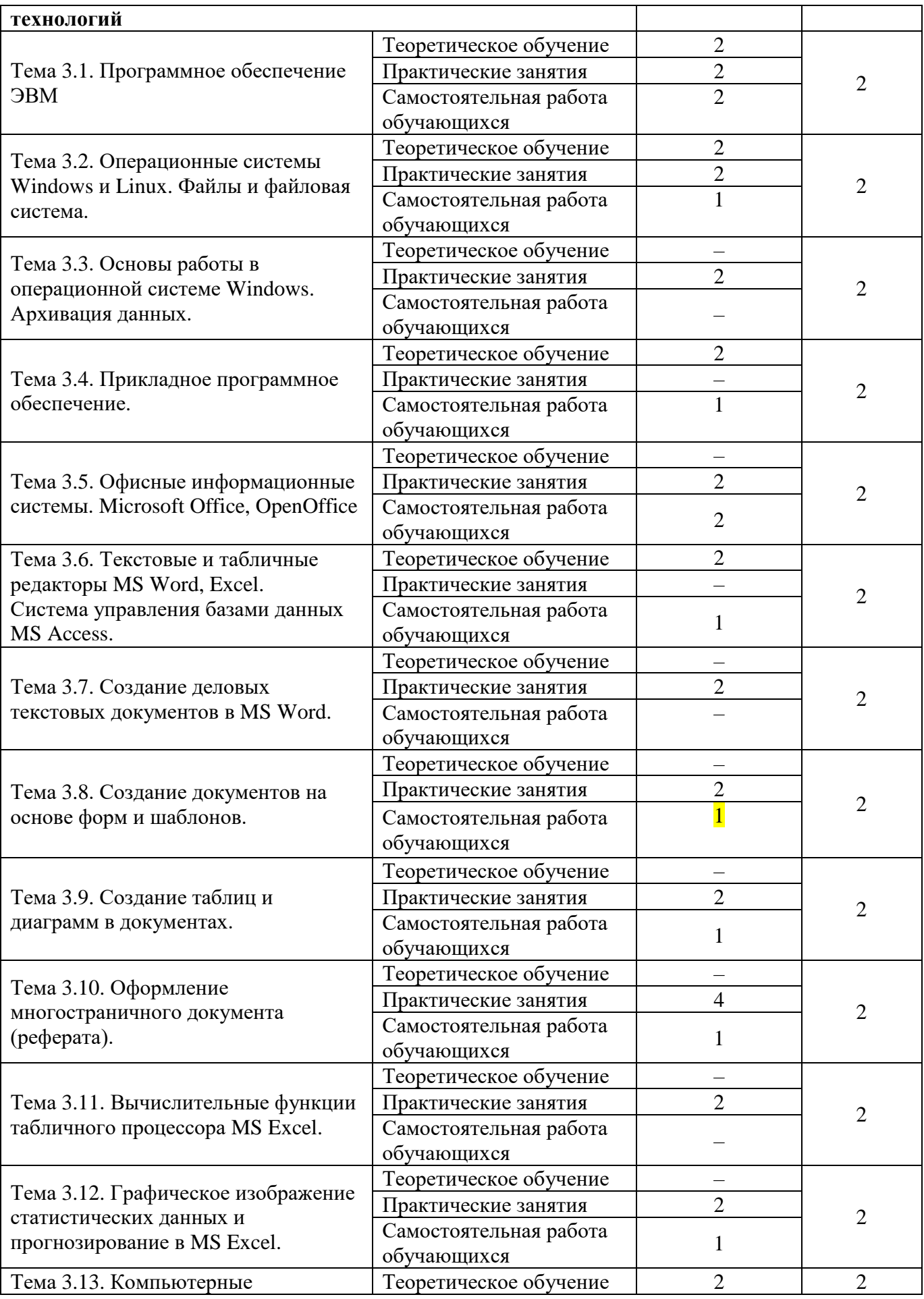

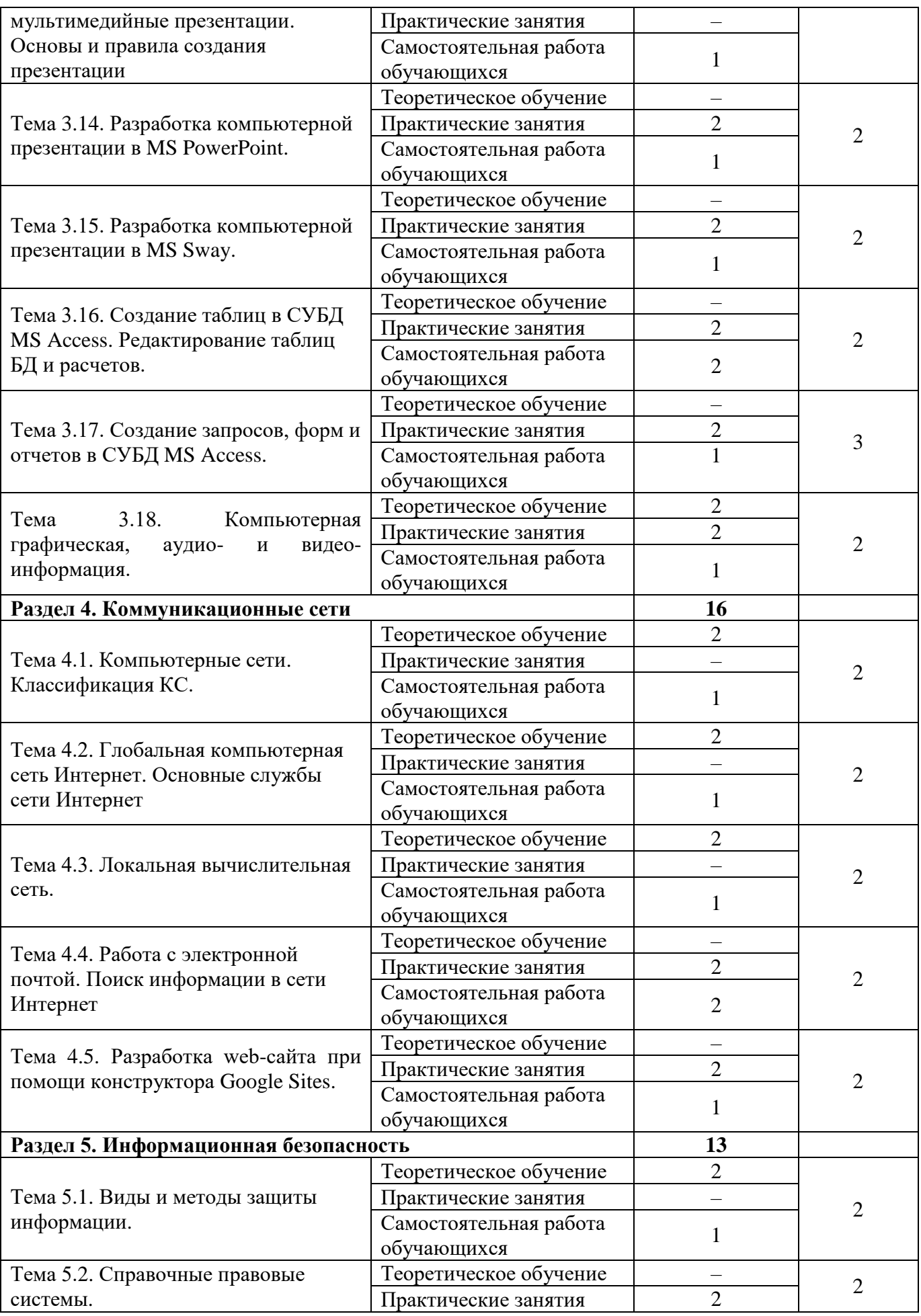

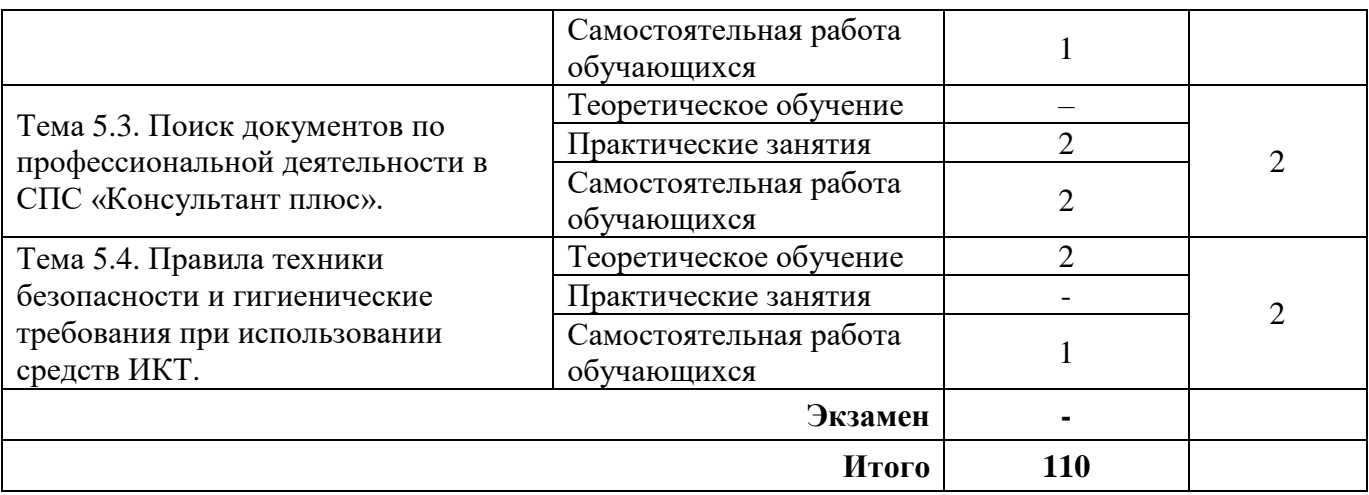

# **2.3. Матрица формируемых общих и профессиональных компетенций в процессе изучения дисциплины «Информационные технологии в профессиональной деятельности»**

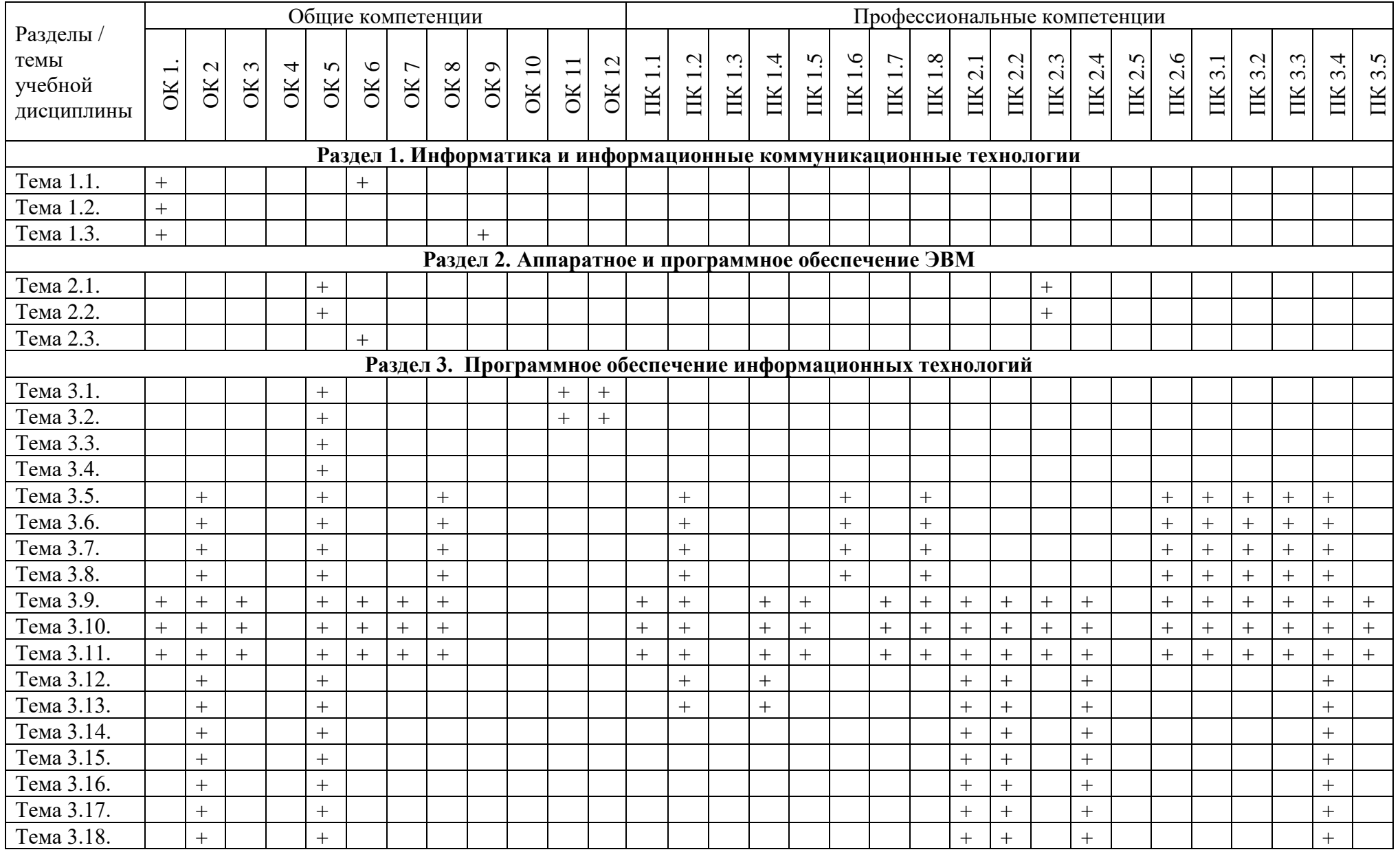

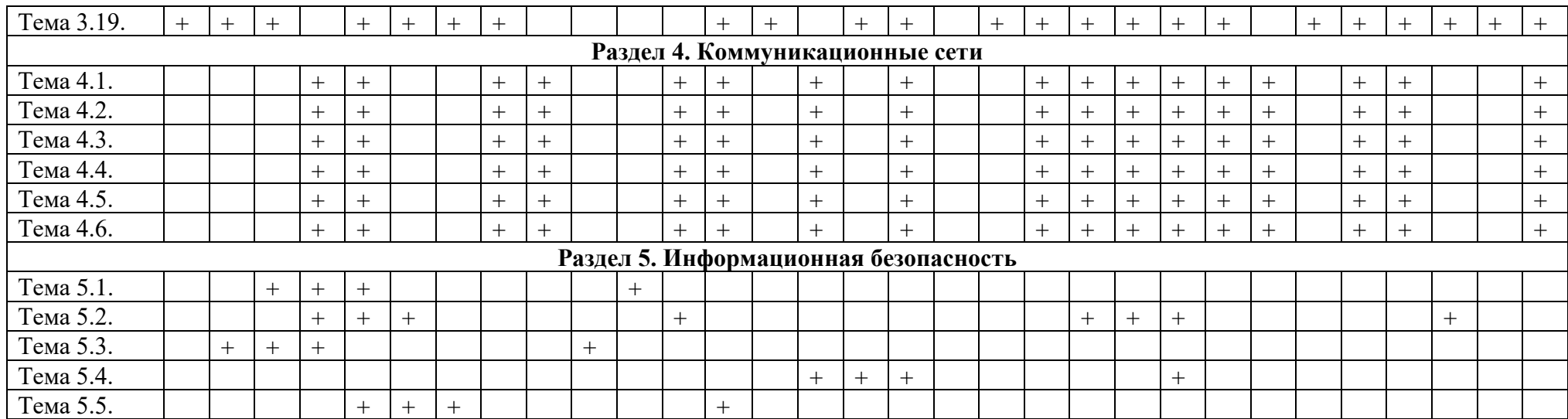

# **2.3. Содержание разделов / тем учебной дисциплины**

# **Раздел 1. Информатика и информационные коммуникационные технологии Тема 1.1. Общие понятия информатики. Информация.**

**Содержание учебного материала:** понятие информатики, кибернетики. Структура и задачи информатики. Понятие информации, ее виды, свойства, информационные процессы. Технология обработки информации, управления данными.

**Самостоятельная работа**: проработка конспекта лекции, подготовка к опросу **Формы текущего контроля по теме:** устный опрос

- **Вопросы для подготовки к текущей аттестации по теме:**
- 1. Понятие информатики, информационного общества.
- 2. Цели и задачи дисциплины.
- 3. Значение дисциплины в будущей профессии.

# **Тема 1.2. Информатизация общества. Информационная культура**

**Содержание учебного материала:** информационные революции, этапы их развития. Понятие информатизации общества, черты информационного общества. Информационные ресурсы. Информационная культура. Компьютерная грамотность. Информационнокоммуникационная компетентность.

**Самостоятельная работа**: выписать понятие компьютерной грамотности, ее составляющие

## **Формы текущего контроля по теме:** письменный опрос.

## **Вопросы для подготовки к текущей аттестации по теме:**

1. Проанализируйте причины недостаточно высокой подготовки школьников (в большинстве школ страны, особенно сельских) по информатике.

2. Как влияет информатизация общества на сферу образования?

## **Тема 1.3. Информационные технологии. Информационные системы**

**Содержание учебного материала:** понятие информационных технологий и информационных систем, их классификация и роль в обработке информации. Основные направления использования информационных технологий и систем в профессиональной деятельности.

**Самостоятельная работа**: проработка конспекта лекции, подготовка к тесту

**Формы текущего контроля по теме:** тестирование

# **Вопросы для подготовки к текущей аттестации по теме:**

1. Каковы тенденции развития информационных технологий?

2. Какова роль и значение современных ИТ в деятельности образовательных организаций?

#### **Примерные тестовые задания по теме**

*1. Информация понимается как сведения об окружающем мире…*

а) в технике

б) в кибернетике

в) в теории информации

г) на бытовом уровне

*2. По форме представления информация подразделяется на:*

а) визуальную, аудиальную, тактильную, вкусовую, обонятельную

б) текстовую, числовую, графическую, звуковую, комбинированную

в) массовую, личную, специальную

г) книжную, газетную, компьютерную

*3.К основным информационным процессам относятся:*

а) получение, передача, обработка, хранение, использование

б) получение, обработка, передача, хранение

в) обработка, хранение, получение

г) создание, обработка, передача

*4. Информатизация общества - это:* 

а) процесс повсеместного распространения ПК

б) социально-экономический и научно-технический процесс создания оптимальных условий для удовлетворения информационных потребностей граждан

в) процесс внедрения новых информационных технологий

г) процесс формирования информационной культуры человека

*5. Чертой информационного общества НЕ является:*

а) обеспечен приоритет информации перед другими ресурсами

б) формируется информационное единство всей человеческой цивилизации

в) главная форма развития общества - информационная политика

г) реализованы гуманистические принципы управления обществом

# **Раздел 2. Аппаратное и программное обеспечение ЭВМ Тема 2.1. История развития вычислительной техники**

**Содержание учебного материала:** первые счетные устройства, этапы развития вычислительной техники, поколения ЭВМ.

**Самостоятельная работа**: заполнить таблицу «Поколения ЭВМ»

**Формы текущего контроля по теме:** устный опрос

**Вопросы для подготовки к текущей аттестации по теме:** 

1. Перечислите первые вычислительные устройства.

2. Кратко охарактеризуйте особенности ЭВМ пятого поколения.

#### **Тема 2.2. Архитектура и аппаратное обеспечение ЭВМ.**

**Содержание учебного материала:** архитектура ЭВМ: понятие, принципы архитектуры Джона фон Неймана, схема магистрально-модульной архитектуры ЭВМ. Основные и периферийные устройства.

**Самостоятельная работа**: подготовить сообщения по выбору оптимальной конфигурации компьютера

**Формы текущего контроля по теме:** устный опрос

#### **Вопросы для подготовки к текущей аттестации по теме:**

1. Чем открытый вид архитектуры отличается от закрытого?

2. На чем основывается магистрально-модульный принцип построения компьютера?

3. Какие виды принтеров рационально приобретать в настоящее время?

4.Каковы основные правила хранения и эксплуатации различных типов носителей информации?

#### **Тема 2.3. Классификация ПК. Сферы применения современных компьютеров**

**Содержание учебного материала:** выбор оптимальной конфигурации компьютера для профессиональной деятельности. Классификации компьютеров по различным критериям. Сферы применения современных компьютеров.

**Самостоятельная работа:** заполнить таблицу «Классификация ПК».

**Формы текущего контроля по теме:** устный опрос

#### **Вопросы для подготовки к текущей аттестации по теме:**

1. Какие характеристики необходимо учитывать при приобретении компьютерной техники?

2. Для каких целей создаются суперкомпьютеры?

# **Раздел 3. Программное обеспечение информационных технологий Тема 3.1. Программное обеспечение ЭВМ**

**Содержание учебного материала:** понятие программы, программного обеспечения. Виды программного обеспечения.

**Практическое занятие**: Изучение стандартных программ в MS Windows.

**Самостоятельная работа**: опорный конспект по теме «История развития операционных систем»

# **Формы текущего контроля по теме:** устный опрос

# **Вопросы для подготовки к текущей аттестации по теме:**

1. Какие прикладные программные средства необходимы для вашей профессиональной деятельности?

2. Какие программы относятся к утилитам?

3. В чем состоит различие между данными и программами?

# **Тема 3.2. Операционные системы Windows и Linux. Файлы и файловая система.**

**Содержание учебного материала:** операционные системы Windows и Linux Файл и файловая системы (NTFS, FAT, EXT4) файловые менеджеры.

Практическое занятие: Изучение основных принципов работы с файлами в MS Windows. Применение файлового менеджера «Проводник».

**Самостоятельная работа**: заполнение таблицы «Виды файлов»

# **Формы текущего контроля по теме:** устный опрос

**Вопросы для подготовки к текущей аттестации по теме:** 

- 1. Для чего необходима операционная система?
- 2. Что входит в интерфейс операционной системы?
- 3. Перечислите известные вам файловые менеджеры.

# **Тема 3.3. Основы работы в операционной системе Windows. Архивация данных.**

**Содержание учебного материала:** графический интерфейс операционной системы Windows. Понятие архива, архивации данных. Обзор программ-архиваторов. Вирусы и антивирусные программы.

## **Практическое занятие**:

1. Работа с архивами и архиваторами.

Выполнение заданий:

1. На диске создать папки D:\Название группы\Фамилия, имя и следующие папки:

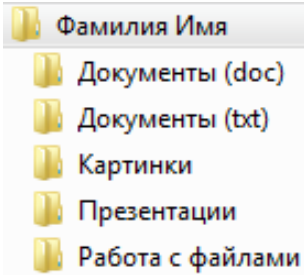

2. Заполните каждую папку 2-3 соответствующими названиям папкам документами.

3. Скопируйте папку Архивация и каждый файл заархивируйте с помощью программы 7-

zip.

4. Занесите данные по архивации в таблицу.

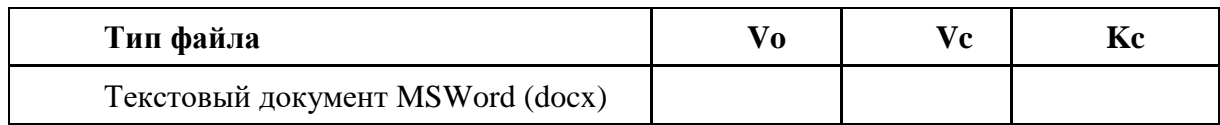

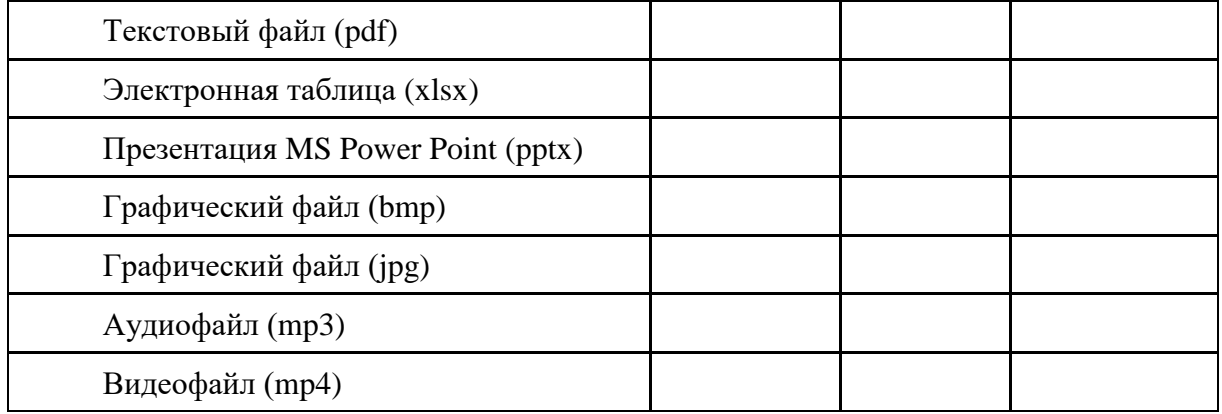

4. Найдите коэффициенты сжатия файлов архиватором 7zip по соответствующей формуле и сделайте вывод по эффективности различных типов файлов.

Формы текущего контроля по теме: практическая работа, опрос по теме Вопросы для подготовки к текущей аттестации по теме:

1. Какой минимальный объем занимает файл при его хранении?

- 2. Чем значок файла отличается от ярлыка?
- 3. Какие файлы не подлежат сжатию при архивации?

4. Почему даже чистый отформатированный носитель информации (диск, флэшнакопитель) может стать источником заражения вирусом?

5. Почему антивирусные программы необходимо обновлять?

#### Тема 3.4. Прикладное программное обеспечение

Содержание учебного материала: понятие пакетов прикладных программ, их назначение, примеры. Пакет Microsoft Office.

Самостоятельная работа: проработка конспекта лекции, подготовка к опросу

Формы текущего контроля по теме: устный опрос

Вопросы для подготовки к текущей аттестации по теме:

1. По какому принципу несколько программ объединяют в «пакеты»?

2. Назовите основные составляющие офисного пакета.

#### Тема 3.5. Офисные информационные системы. Microsoft Office, OpenOffice

Содержание учебного материала: понятие офисных информационных систем, возможности применения в профессиональной деятельности. Сравнение и обзор Microsoft Office и аналогов OpenOffice, LibreOffice.

# Практическое занятие:

1. Понятие офисной информационной системы

2. Основные программы, входящие в офисный пакет, их назначение, интеграция между собой

Самостоятельная работа: доделать таблицу «Офисный пакет»

Формы текущего контроля по теме: практическая работа

Вопросы для подготовки к текущей аттестации по теме:

1. Что называют офисной информационной системой?

2. Как называется программа для обмена электронными сообщениями, входящая в офисный пакет? Каковы ее возможности?

#### Тема 3.6. Текстовые и табличные редакторы MS Word, Excel. Система управления базами данных MS Access.

Содержание учебного материала: назначение и возможности текстового редактора, табличного редактора. Основные понятия базы данных. Назначение и возможности системы управления базами данных. Основные приемы работы с редакторами.

**Самостоятельная работа**: опорный конспект по теме «Компьютерные словари, системы машинного перевода текстов, системы оптического распознавания документов.

**Формы текущего контроля по теме:** устный опрос

## **Вопросы для подготовки к текущей аттестации по теме:**

- 1. Каковы эргономические требования к оформлению текстовых документов?
- 2. Приведите примеры редактирования символов.
- 3. Приведите примеры форматирования абзацев.
- 4. Каковы функциональные возможности редактора электронных таблиц?
- 5. Каково назначение баз данных?

#### **Тема 3.7. Создание деловых текстовых документов в MS Word.**

**Содержание учебного материала:** различные форматы текстовых документов. Создание и редактирование документов в MS Word. Форматирование страницы, символов и абзацев. Обзор приемов редактирования и форматирования текстовых объектов.

#### **Практическое занятие:**

Оформить заявление по образцу:

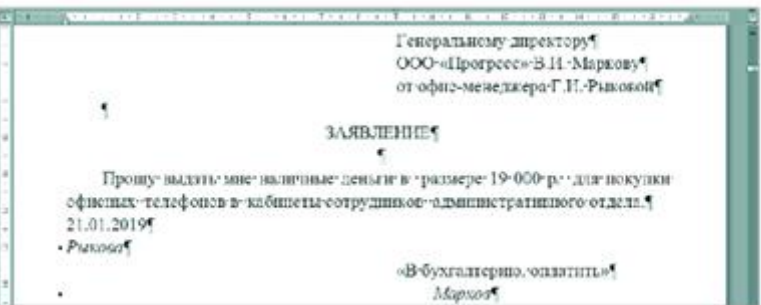

**Самостоятельная работа:** создать памятку по «горячим» клавишам операционной системы Windows

**Формы текущего контроля по теме:** практическая работа

#### **Вопросы для подготовки к текущей аттестации по теме:**

1. Каковы основные возможности текстового редактора?

2. Каким образом умение работать с текстовым редактором пригодится в профессиональной деятельности?

#### **Тема 3.8. Создание документов на основе форм и шаблонов.**

**Содержание учебного материала:** создание, форматирование документов на основе форм и шаблонов. Обзор в режиме демонстрации приемов редактирования документов.

#### **Практическое занятие**:

1. Создание документов на основе форм, шаблонов

2. Обзор в режиме демонстрации приемов редактирования документов на основе форм и встроенных шаблонов.

**Самостоятельная работа**: создать памятку по «горячим» клавишам текстового редактора MS Word

**Формы текущего контроля по теме:** практическая работа

#### **Вопросы для подготовки к текущей аттестации по теме:**

Сколькими способами можно вставить таблицу в текстовом редакторе?

#### **Тема 3.9. Создание таблиц и диаграмм в документах.**

**Содержание учебного материала:** создание, форматирование таблицы. Обзор в режиме демонстрации приемов редактирования и форматирования таблицы. Создание различных типов диаграмм.

#### **Практическое занятие**:

1. Создание, форматирование таблицы.

2. Обзор в режиме демонстрации приемов редактирования и форматирования таблицы.

3. Создание различных типов диаграмм.

**Самостоятельная работа**: создать памятку по «горячим» клавишам текстового редактора MS Word

# **Формы текущего контроля по теме:** практическая работа

**Вопросы для подготовки к текущей аттестации по теме:** 

Сколькими способами можно вставить таблицу в текстовом редакторе?

## **Тема 3.10. Оформление многостраничного документа (реферат).**

**Содержание учебного материала:** оформление многостраничного документа: разбивка на страницы, вставка разрывов, ориентация страницы, поля, колонтитулы, оглавления, сноски. Создание автоматического оглавления с использованием стилевого оформления. Оформление реферата.

#### **Практическое занятие**:

1. Оформление многостраничного документа: разбивка на страницы, вставка разрывов, ориентация страницы, поля, колонтитулы, оглавления, сноски. Создание автоматического оглавления с использованием стилевого оформления. Оформление реферата по теме «Развитие компьютерной техники».

2. Обзор в режиме демонстрации приемов форматирования многостраничного документа.

**Самостоятельная работа**: создать памятку по правилам набора текстовой информации.

#### **Формы текущего контроля по теме:** практическая работа

#### **Вопросы для подготовки к текущей аттестации по теме:**

1. Как создать многостраничный текстовый документ с различной ориентацией листов?

2. Как создать автоматическое оглавление в текстовом редакторе?

## **Тема 3.11. Вычислительные функции табличного процессора MS Excel.**

**Содержание учебного материала:** ввод и редактирование данных в MS Excel, работа со столбцами, строками и листами рабочей книги. Вычисления в таблице.

#### **Практическое занятие**:

1. Обзор в режиме демонстрации основных возможностей MS Excel по вводу и форматированию данных различных типов.

2. Обзор в режиме демонстрации основных возможностей MS Excel по вычислениям с помощью формул.

#### **Формы текущего контроля по теме:** практическая работа

#### **Вопросы для подготовки к текущей аттестации по теме:**

1. Перечислите возможности, которые предоставляет табличный редактор MS Excel, кроме вычислений.

2. Назовите отличие относительных ссылок табличного редактора от абсолютных.

## **Тема 3.12. Графическое изображение статистических данных и прогнозирование в MS Excel.**

**Содержание учебного материала:** использование функций. Абсолютная и относительная адресация. Диаграммы. Построение, редактирование диаграмм. Сортировка, фильтрация, поиск данных. Оптимизация и решение задач средствами табличного редактора.

#### **Практическое занятие**:

1. Обзор в режиме демонстрации использования функций, работы с абсолютной и относительной адресацией.

2. Обзор в режиме демонстрации построения и редактирования диаграмм.

**Самостоятельная работа**: создание конспекта по теме «Типы диаграмм и графиков в MS Excel».

#### **Формы текущего контроля по теме:** практическая работа **Вопросы для подготовки к текущей аттестации по теме:**

- 1. Что такое электронная таблица?
- 2. В чем отличие условного форматирования таблицы?

## **Тема 3.13. Компьютерные мультимедийные презентации. Основы и правила создания презентации.**

**Содержание учебного материала:** понятие, задачи, назначение компьютерной презентации. Правила создания презентации. Основные приемы задания анимации, переходов между слайдами, гиперссылок, триггеров, демонстрации. Применение средств компьютерных презентаций в профессиональной деятельности

**Самостоятельная работа**: разработать компьютерную презентацию по предложенной теме.

**Формы текущего контроля по теме:** защита презентации

#### **Вопросы для подготовки к текущей аттестации по теме:**

1. Перечислите основные требования к созданию компьютерных презентаций.

2. Каково назначение триггеров в компьютерной презентации?

#### **Тема 3.14. Разработка компьютерной презентации в MS PowerPoint.**

**Содержание учебного материала:** создание интерактивная презентация в MS PowerPoint: анимация, переходы между слайдами, гиперссылки, триггеры, демонстрация.

#### **Практическое занятие**:

Создать презентацию по предложенному образцу, используя различные информационные объекты.

**Самостоятельная работа**: подготовить задания для презентации-викторины по спортивной тематике.

**Формы текущего контроля по теме:** практическая работа

**Вопросы для подготовки к текущей аттестации по теме:** 

Каким образом создаются нелинейные переходы между слайдами?

#### **Тема 3.15. Разработка компьютерной презентации в MS Sway.**

**Содержание учебного материала:** разработка интерактивных компьютерных презентаций с помощью альтернативного сервиса Microsoft Sway.

**Практическое занятие:** разработать компьютерную презентацию по предложенной теме. **Самостоятельная работа**:

1. Создать памятку по правилам создания презентации.

2. Создать буклет для рекламы спортивного организации, комплекса.

**Формы текущего контроля по теме:** практическая работа

#### **Вопросы для подготовки к текущей аттестации по теме:**

1. Почему при оформлении текстовой информации в презентации не рекомендуется использовать шрифты с засечками?

2. Что необходимо учитывать при создании гиперссылок на слайды и внешние документы?

#### **Тема 3.16. Создание таблиц в СУБД MS Access. Редактирование таблиц БД и расчетов.**

**Содержание учебного материала:** работа в СУБД MS Access. Создание таблиц (отношений), выделение свойств объектов – полей (атрибутов), их типов и свойств, определение первичного ключа. Установление связей между таблицами.

**Практическое занятие**: Создание и редактирование таблиц в СУБД MS Access по заданной теме.

**Самостоятельная работа**: создать памятку «Основные возможности СУБД»

**Формы текущего контроля по теме:** практическая работа

- 1. Какова основная цель системы управления базами данных (СУБД)?
- 2. Перечислите основные объекты СУБД и их назначение.
- 3. Какие типы связей можно установить между таблицами в реляционной базе данных?
- 4. Какими способами можно заполнять таблицы в СУБД MS Access?

# **Тема 3.17. Создание запросов, форм и отчетов в СУБД MS Access.**

**Содержание учебного материала:** формы. Создание простых форм для заполнения базы данных. Создание форм с помощью функций Форма, Конструктор Форм, Мастер Форм. Запросы. Понятие запроса. Виды запросов. Создание простых запросов с помощью Мастера запросов. Создание запросов в режиме Конструктора. Условия в запросах. Отчеты. Создание отчетов средствами Отчет, Мастер отчетов. Конструктор отчетов.

**Практическое занятие**: Создание форм на заданную тему.

**Самостоятельная работа:** создать памятку «Создание запросов, форм и отчетов в MS Access».

**Формы текущего контроля по теме:** практическая работа

# **Вопросы для подготовки к текущей аттестации по теме:**

Для чего предназначены формы, отчеты и запросы в СУБД MS Access?

# **Тема 3.18. Компьютерная графическая, аудио- и видео- информация.**

**Содержание учебного материала:** понятие компьютерной графики, ее виды. Растровая и векторная графика: характеристика, основные отличия. Графические редакторы. Системы автоматизированного проектирования.

**Самостоятельная работа**: подготовить сообщение на тему «Современные графические редакторы»

#### **Формы текущего контроля по теме:** устный опрос

#### **Вопросы для подготовки к текущей аттестации по теме:**

1. В какой программной среде можно разрабатывать анимационные изображения?

2. Какие профессиональные редакторы используются в сфере рекламы, дизайна и видеомонтажа?

## **Раздел 4. Коммуникационные сети**

## **Тема 4.1. Компьютерные сети. Классификация КС.**

**Содержание учебного материала:** понятие компьютерной сети, задачи, классификация. Понятие сервера, клиента. Топология сети. Аппаратные средства организации сетей: сетевое оборудование, кабели.

**Самостоятельная работа**: подготовить сообщение об истории развития сети Интернет **Формы текущего контроля по теме:** устный опрос

# **Вопросы для подготовки к текущей аттестации по теме:**

1. В чем заключается назначение компьютерной сети?

- 2. Что относят к ресурсам компьютерной сети?
- 3. Охарактеризуйте основные аппаратные средства.

## **Тема 4.2. Глобальная компьютерная сеть Интернет. Основные службы сети Интернет**

**Содержание учебного материала:** глобальная сеть Интернет: история развития, понятие, адресация. Организация передачи данных в сети. Способы подключения к сети Интернет. Основные службы в сети Интернет

#### **Самостоятельная работа**:

- 1. Выписать понятия сетевого оборудования: маршрутизатор, шлюз, коммутатор.
- 2. Заполнить таблицу «Характеристика сетевых кабелей»

#### **Формы текущего контроля по теме:** устный опрос

- 1. Как происходит организация передачи данных в сети?
- 2. Чем IP-адрес отличается от доменного?
- 3. Каковы основные способы подключения к сети Интернет?

## **Тема 4.3. Локальная вычислительная сеть.**

**Содержание учебного материала:** обзор основных понятий и работы с ЛВС. **Самостоятельная работа**: подготовить сообщения о службах сети Интернет **Формы текущего контроля по теме:** устный опрос.

# **Вопросы для подготовки к текущей аттестации по теме:**

- 1. Каковы принципы передачи информации по локальной сети?
- 2. Каким образом можно определить IP-адрес вашего компьютера?

# **Тема 4.4. Работа с электронной почтой. Поиск информации в сети Интернет.**

**Содержание учебного материала:** электронная почта. FTP-сервер. Общение в режиме реального времени. IP-телефония, видеоконференции. Всемирная паутина, технология WWW. Web-страница, сайт. Облачные технологии.

**Практическое занятие:** создание ящика электронной почты. Использование поискового сервиса Яндекс и Рамблер для поиска информации.

**Самостоятельная работа**: опорный конспект по теме «Нормы сетевого этикета»

**Формы текущего контроля по теме:** защита докладов, тестирование

# **Вопросы для подготовки к текущей аттестации по теме:**

1. Что такое пропускная способность канала связи и в чем она измеряется?

- 2. Что такое DNS-сервер?
- 3. Лидирующее место занимает такая служба Интернета, как …

4. Какие преимущества имеют «облачные» технологии?

# **Тема 4.5. Разработка web-сайта при помощи конструктора Google Sites. Содержание учебного материала:** понятие сайта, основы его создания.

# **Практическое занятие**:

Разработать сайт на выбранную тему.

Например, сайт «Моя личная страничка»:

«Биография». Страница содержит краткую биографию о себе, сопровождаемую фотографиями.

«Моя семья». Страница содержит небольшой рассказ о членах семьи, сопровождаемый фотографиями.

«Мои друзья». Страница содержит фотографии друзей и подписи к ним.

«Мои увлечения». Страница содержит перечисление увлечений и краткий рассказ о них.

«Анкета посетителя». Страница представляет собой форму, предлагающую посетителю внести личную информацию о себе и пожелания по сайту.

**Самостоятельная работа**: доделать практическую работу

**Формы текущего контроля по теме:** практическая работа

- 1. Как создается ссылка на внешний Web-документ?
- 2. Каким образом сайт регистрируется и выкладывается в глобальную сеть?
- 3. Дайте понятие локальной сети, ее основные характеристики и виды топологии.
- 4. Для чего необходима адресация в Интернете?
- 5. Что необходимо для подключения к сети Интернет?

# **Раздел 5. Информационная безопасность**

# **Тема 5.1. Виды и методы защиты информации**

**Содержание учебного материала:** информационная безопасность и основные угрозы и методы обеспечения информационной безопасности. Методы и средства защиты информации. Законодательство в сфере защиты информационной собственности и авторских прав. Лицензионное программное обеспечение. Способы распространения программных продуктов. Применение антивирусных средств защиты.

# **Самостоятельная работа**:

- 1. Опорный конспект по теме «Компьютерные вирусы»
- 2. Изучить сервисы компании Google для образовательных учреждений.

# **Формы текущего контроля по теме:** устный опрос

# **Вопросы для подготовки к текущей аттестации по теме:**

- 1. Что такое информационная безопасность?
- 2. Каковы основные угрозы потери или искажения информации?
- 3. Каковы основные методы и средства защиты информации?
- 4. Что такое «электронная подпись»?
- 5. Каковы способы распространения программных продуктов?

# **Тема 5.2. Справочные правовые системы**

**Содержание учебного материала:** история развития СПС, понятие, виды СПС. Обзор популярных международных СПС, российских СПС «Консультант плюс», «Гарант».

**Практическое занятие:** Изучение основного функционала СПС «Консультант плюс».

**Самостоятельная работа**: опорный конспект по теме «Консультант плюс»

## **Формы текущего контроля по теме**: устный опрос.

# **Вопросы для подготовки к текущей аттестации по теме:**

- 1. Что такое справочные правовые системы?
- 2. Как часто обновляются СПС?
- 3. Когда были созданы СПС «Консультант плюс», «Гарант»?

# **Тема 5.3. Поиск документов по профессиональной деятельности в СПС «Консультант плюс».**

**Содержание учебного материала:** работа в СПС «Консультант Плюс». Быстрый поиск по документам. Карточка поиска. Путеводители. Словари. Формы документов.

**Практическое занятие:** Просмотр и поиск документов по специализации в СПС «Консультант Плюс».

**Самостоятельная работа**: при помощи СПС найти ответы на вопросы:

1. Определить норму рабочего времени (в часах) на настоящее время при 40-часовой рабочей неделе.

2. Работник работает по совместительству в организации и решает уволиться на основании собственного желания. С какого времени работник должен предупредить работодателя об своем решении?

3. В какой статье закона «Об образовании» приведены обязанности педагогического работника. Какие это обязанности? Сделайте скриншот ответа.

**Формы текущего контроля по теме:** практическая работа

- 1. Какие документы можно посмотреть в учебной версии программы?
- 2. В чем различия некоммерческой Интернет-версии и учебной версии?

# **Тема 5.4. Правила техники безопасности и гигиенические требования при использовании средств ИКТ**

**Содержание учебного материала:** техника безопасности при работе за компьютером, гигиенические требования при использовании средств ИКТ. Влияние технических устройств на здоровье человека.

**Самостоятельная работа**: рассмотреть нормы СанПин при работе с компьютерной техникой и оргтехникой.

#### **Формы текущего контроля по теме:** устный опрос

#### **Вопросы для подготовки к текущей аттестации по теме:**

- 1. Назовите правила включения-выключения компьютера, режим сна и гибернации.
- 2. Актуально ли знать гигиенические правила работы с техническими устройствами?
- 3. Каково влияние технических устройств на здоровье человека.

#### **Методические указания для обучающихся по освоению дисциплины**

Успешное освоение учебной дисциплины предполагает активное, творческое участие обучающегося на всех этапах ее освоения путем планомерной, повседневной работы. Обучающийся обязан посещать лекции и практические занятия, получать консультации преподавателя и выполнять самостоятельную работу.

Выбор методов и средств обучения, образовательных технологий осуществляется преподавателем исходя из необходимости достижения обучающимися планируемых результатов освоения дисциплины, а также с учетом индивидуальных возможностей обучающихся из числа инвалидов и лиц с ограниченными возможностями здоровья.

Организация учебного процесса предусматривает применение инновационных форм учебных занятий, развивающих у обучающихся навыки командной работы, межличностной коммуникации, принятия решений, лидерские качества (включая, при необходимости, проведение интерактивных лекций).

Изучение дисциплины следует начинать с проработки настоящей рабочей программы, методических указаний и разработок, указанных в программе, особое внимание уделить целям, задачам, структуре и содержанию дисциплины.

Главной задачей каждой лекции является раскрытие сущности темы и анализ ее основных положений. Содержание лекций определяется настоящей рабочей программой дисциплины.

Лекции – это систематическое устное изложение учебного материала. На них обучающийся получает основной объем информации по каждой конкретной теме. Лекции обычно носят проблемный характер и нацелены на освещение наиболее трудных и дискуссионных вопросов, кроме того они способствуют формированию у обучающихся навыков самостоятельной работы с научной литературой.

Предполагается, что обучающиеся приходят на лекции, предварительно проработав соответствующий учебный материал по источникам, рекомендуемым программой. Часто обучающимся трудно разобраться с дискуссионными вопросами, дать однозначный ответ. Преподаватель, сравнивая различные точки зрения, излагает свой взгляд и нацеливает их на дальнейшие исследования и поиск научных решений. После лекции желательно вечером перечитать и закрепить полученную информацию, тогда эффективность ее усвоения значительно возрастает. При работе с конспектом лекции необходимо отметить материал, который вызывает затруднения для понимания, попытаться найти ответы на затруднительные вопросы, используя предлагаемую литературу. Если самостоятельно не удалось разобраться в материале, сформулируйте вопросы и обратитесь за помощью к преподавателю.

Целью практических занятий является проверка уровня понимания обучающимися вопросов, рассмотренных на лекциях и в учебной литературе, степени и качества усвоения материала; применение теоретических знаний в реальной практике решения задач; восполнение пробелов в пройденной теоретической части курса и оказания помощи в его освоении.

Практические занятия в равной мере направлены на совершенствование индивидуальных навыков решения теоретических и прикладных задач, выработку навыков интеллектуальной работы, а также ведения дискуссий. Конкретные пропорции разных видов работы в группе, а также способы их оценки определяются преподавателем, ведущим занятия.

На практических занятиях под руководством преподавателя обучающиеся обсуждают дискуссионные вопросы, отвечают на вопросы тестов, закрепляя приобретенные знания, выполняют практические задания и т.п. Для успешного проведения практического занятия обучающемуся следует тщательно подготовиться.

Основной формой подготовки обучающихся к практическим занятиям является самостоятельная работа с учебно-методическими материалами, научной литературой, статистическими данными и т.п.

Изучив конкретную тему, обучающийся может определить, насколько хорошо он в ней разобрался. Если какие-то моменты остались непонятными, целесообразно составить список вопросов и на занятии задать их преподавателю. Практические занятия предоставляют студенту возможность творчески раскрыться, проявить инициативу и развить навыки публичного ведения дискуссий и общения, сформировать определенные навыки и умения и т.п.

Самостоятельная работа студентов включает в себя выполнение различного рода заданий (изучение учебной и научной литературы, материалов лекций, систематизацию прочитанного материала, подготовку контрольной работы, решение задач и т.п.), которые ориентированы на более глубокое усвоение материала изучаемой дисциплины. По каждой теме учебной дисциплины преподаватель предлагает обучающимся перечень заданий для самостоятельной работы. Самостоятельная работа по учебной дисциплине может осуществляться в различных формах (например, подготовка докладов; написание рефератов; другие).

К выполнению заданий для самостоятельной работы предъявляются следующие требования: задания должны исполняться самостоятельно либо группой и представляться в установленный срок, а также соответствовать установленным требованиям по оформлению.

Каждую неделю рекомендуется отводить время для повторения пройденного материала, проверяя свои знания, умения и навыки по контрольным вопросам.

Результатом самостоятельной работы должно стать формирование у обучающегося определенных знаний, умений, компетенций.

Система оценки качества освоения учебной дисциплины включает текущий контроль успеваемости, промежуточную аттестацию.

Текущий контроль успеваемости обеспечивает оценивание хода освоения дисциплины, промежуточная аттестация обучающихся - оценивание промежуточных и окончательных результатов обучения по дисциплине.

При проведении промежуточной аттестации обучающегося учитываются результаты текущей аттестации в течение семестра.

Процедура оценивания результатов освоения учебной дисциплины осуществляется на основе действующего Положения об организации текущего контроля успеваемости и промежуточной аттестации обучающихся ВятГУ.

Для приобретения требуемых знаний, умений и высокой оценки по дисциплине обучающимся необходимо выполнять все виды работ своевременно в течение семестра.

# **3. УСЛОВИЯ РЕАЛИЗАЦИИ УЧЕБНОЙ ДИСЦИПЛИНЫ**

#### **3.1. Требования к минимальному материально-техническому обеспечению**

Реализация учебной дисциплины требует наличия лаборатории информатики и информационно-коммуникационных технологий.

Оборудование учебной лаборатории:

- − автоматизированные рабочие места обучающихся;
- − рабочие места обучающихся;
- − рабочее место преподавателя;
- − передвижная учебная доска;
- − маркерная доска;
- − мультимедийный проектор;
- − экран.

Учебно-наглядные пособия:

- − комплект плакатов «Основы информатики»;
- стенды «Устройство и работа компьютера».
- Программное обеспечение:
- Windows Professional;
- − Office Professional Plus;
- Python:
- − PascalABC.NET;
- − GIMP.

#### **3.2. Информационное обеспечение обучения**

**Перечень рекомендуемых учебных изданий, дополнительной литературы, Интернет-ресурсов.** 

Основная литература:

1. Цветкова, Марина Серафимовна. Информатика: учебник для среднего профессионального образования / М. С. Цветкова, И. Ю. Хлобыстова. - 6-е изд., стер. - Москва: Академия, 2020. - 349 с.: ил. - (Профессиональное образование. Общеобразовательные дисциплины). - Библиогр.: с. 346-347 (23 назв.). - ISBN 978-5-4468-8663-0.

2. Михеева, Елена Викторовна. Информатика: учебник для СПО / Е. В. Михеева, О. И. Титова. - 4-е изд., стер. - Москва: Академия, 2020. - 400 с. - URL: https://www.academiamoscow.ru/reader/?id=471490. - Режим доступа: ЭБС Академия. - ISBN 978-5-4468-8648-7.

Дополнительная литература:

1. Михеева, Елена Викторовна. Информатика. Практикум: учеб. пособие для СПО / Е. В. Михеева, О. И. Титова. - 4-е изд., стер.. - Москва: Академия, 2020. - 224 с. - URL: https://www.academia-moscow.ru/reader/?id=452485. - Режим доступа: ЭБС Академия. - ISBN 978-5-4468-8647-0.

2. Лавров, Д. Н. Информатика. 10-й класс: учебное пособие для подготовки к ЕГЭ: учебное пособие / Д.Н. Лавров. - Омск: ОмГУ им. Ф.М. Достоевского, 2018. - 56 с.: табл., схем. - Библиогр. в кн - URL: http://biblioclub.ru/index.php?page=book&id=562976. - Режим доступа: ЭБС Университетская библиотека ONLINE. - ISBN 978-5-7779-2239-7: Б. ц.

3. Лавров, Д. Н. Информатика. 11-й класс: учебное пособие для подготовки к ЕГЭ: учебное пособие / Д.Н. Лавров. - 2-е изд., доп. и перераб. - Омск: ОмГУ им. Ф.М. Достоевского, 2018. - 280 с.: табл., схем. - Библиогр. в кн - URL: http://biblioclub.ru/index.php?page=book&id=562977. - Режим доступа: ЭБС Университетская библиотека ONLINE. - ISBN 978-5-7779-2235-9: Б. ц.

# **Перечень ресурсов информационно-телекоммуникационной сети «Интернет», необходимых для освоения дисциплины**

1. Раздел официального сайта ВятГУ, содержащий описание образовательной программы [Электронный ресурс] /-Режим доступа: [https://www.vyatsu.ru/nash](https://www.vyatsu.ru/nash-universitet/obrazovatelnaya-deyatel-nost/kolledzh/49-02-01-fizicheskaya-kul-tura.html)[universitet/obrazovatelnaya-deyatel-nost/kolledzh/49-02-01-fizicheskaya-kul-tura.html](https://www.vyatsu.ru/nash-universitet/obrazovatelnaya-deyatel-nost/kolledzh/49-02-01-fizicheskaya-kul-tura.html)

2. Портал дистанционного обучения ВятГУ [Электронный ресурс] /-Режим доступа: [https://e.vyatsu.ru](https://e.vyatsu.ru/)

3. Личный кабинет студента на официальном сайте ВятГУ [Электронный ресурс] /- Режим доступа: [http://student.vyatsu.ru](http://student.vyatsu.ru/)

# **Перечень электронно-библиотечных систем (ресурсов) и баз данных для самостоятельной работы**

Используемые сторонние электронные библиотечные системы (ЭБС):

- 1. ЭБС «Научная электронная библиотека eLIBRARY» [\(http://elibrary.ru/defaultx.asp\)](http://elibrary.ru/defaultx.asp)
- 2. ЭБС «Издательства Лань» [\(http://e.lanbook.com/\)](http://e.lanbook.com/)
- 3. ЭБС «Университетская библиотека online» [\(www.biblioclub.ru\)](http://www.biblioclub.ru/)
- 4. ЭБС «ЮРАЙТ» [\(http://biblio-online.ru\)](http://biblio-online.ru/)
- 5. Свободный каталог периодики библиотек России [\(http://ucpr.arbicon.ru/\)](http://ucpr.arbicon.ru/)

**Перечень информационных технологий, используемых при осуществлении образовательного процесса по дисциплине, включая перечень программного обеспечения и информационных справочных систем**

- Windows Professional:
- − Office Professional Plus;
- Python;
- − PascalABC.NET;
- GIMP.

# **4. КОНТРОЛЬ И ОЦЕНКА РЕЗУЛЬТАТОВ ОСВОЕНИЯ УЧЕБНОЙ ДИСЦИПЛИНЫ В ХОДЕ ПРОМЕЖУТОЧНОЙ АТТЕСТАЦИИ**

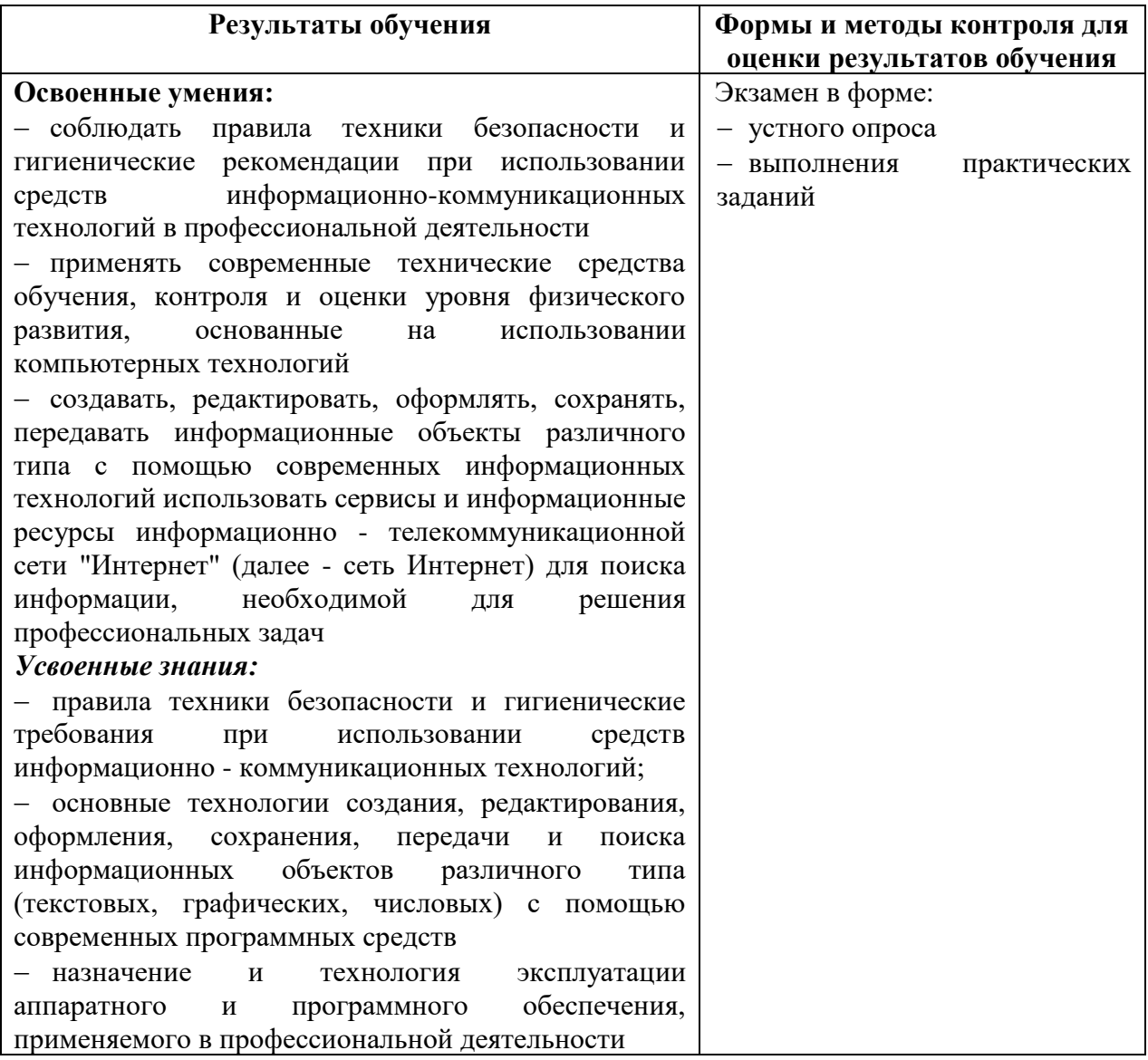

# **ФОНД ОЦЕНОЧНЫХ СРЕДСТВ ДЛЯ ПРОВЕДЕНИЯ ПРОМЕЖУТОЧНОЙ АТТЕСТАЦИИ ОБУЧАЮЩИХСЯ ПО УЧЕБНОЙ ДИСЦИПЛИНЕ «Информатика и информационно-коммуникационные технологии в профессиональной деятельности»**

#### **1. Общие положения**

Формы и процедуры промежуточной аттестации по дисциплине разрабатываются преподавателями и доводятся до сведения обучающихся в течение первых двух месяцев от начала обучения.

Промежуточный контроль по учебной дисциплине осуществляется в форме экзамена. Виды заданий промежуточной аттестации: устный ответ, практическое задание.

#### **2. Методические материалы, определяющие процедуры оценивания результатов обучения**

#### **2.1 Промежуточная аттестация в форме экзамена**

#### **Цель процедуры:**

Целью промежуточной аттестации по учебной дисциплине является оценка уровня усвоения обучающимися знаний и освоения умений в результате изучения учебной дисциплины.

#### **Субъекты, на которые направлена процедура:**

Процедура оценивания должна охватывать всех без исключения обучающихся, осваивающих дисциплину. В случае, если обучающийся не проходил процедуру без уважительных причин, то он считается имеющим академическую задолженность.

#### **Период проведения процедуры:**

Процедура оценивания проводится по окончании изучения дисциплины в период (если экзаменационная сессия предусмотрена графиком учебного процесса). В противном случае, директором колледжа составляется и утверждается индивидуальный график прохождения промежуточной аттестации для каждого обучающегося.

# **Требования к помещениям материально-техническим средствам для проведения процедуры:**

Требования к лаборатории для проведения процедуры и необходимости специализированных материально-технических средств определяются преподавателем, ведущим дисциплину.

#### **Требования к кадровому обеспечению проведения процедуры:**

Процедуру проводит преподаватель, ведущий дисциплину.

# **Требования к фонду оценочных средств:**

До начала проведения процедуры преподавателем разрабатывается фонд оценочных средств для оценки знаний и умений, который включает примерные вопросы открытого типа, задачи, из перечня которых формируются экзаменационные билеты. Экзаменационные билеты рассматриваются на соответствующих цикловых комиссиях и утверждаются заместителем директора колледжа по учебной работе. Количество вопросов в билете определяется преподавателем самостоятельно в зависимости от вида заданий, но не менее двух. Количество экзаменационных билетов, как правило, превышает количество обучающихся, проходящих процедуру промежуточной аттестации в форме экзамена.

# **Описание проведения процедуры:**

Каждому обучающемуся при предъявлении зачетной книжки выдается экзаменационный билет. После получения экзаменационного билета и подготовки ответов, обучающийся должен в меру имеющихся знаний и умений выполнить предложенные задания в установленное преподавателем время. Продолжительность проведения экзамена определяется из расчета 0,3 часа на каждого обучающегося.

#### Шкалы оценки результатов проведения процедуры:

Результаты проведения экзамена оцениваются преподавателем с применением четырехбалльной шкалы в соответствии с критериями оценки.

# 3. Контроль и оценка образовательных результатов

Для контроля и оценки образовательных результатов по учебной дисциплине разрабатываются фонды оценочных средств, которые позволяют оценить все предусмотренные рабочей программой умения и знания.

# 3.1 Показатели оценки образовательных результатов

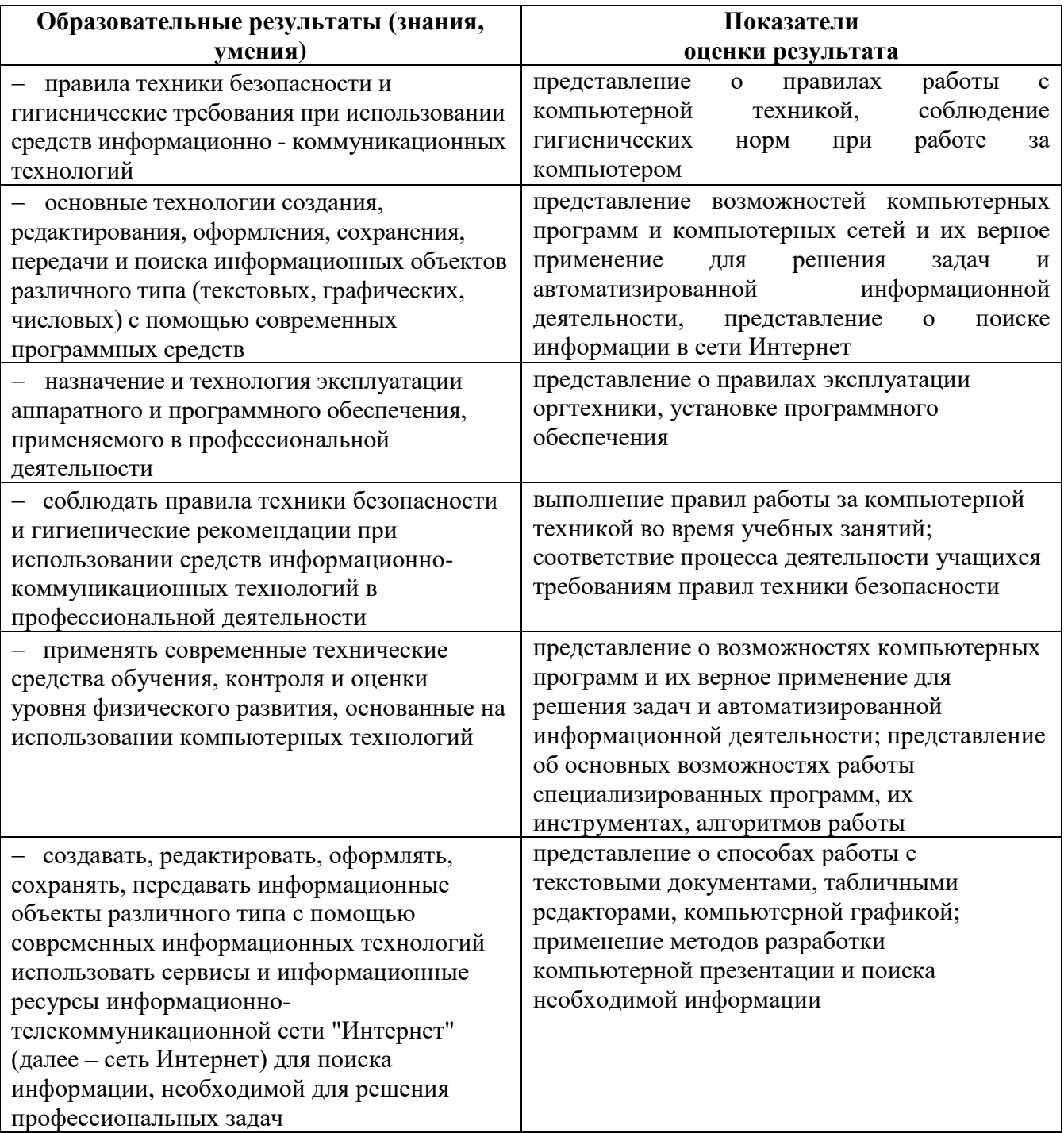

# 3.2 Перечень вопросов для контроля знаниевых образовательных результатов

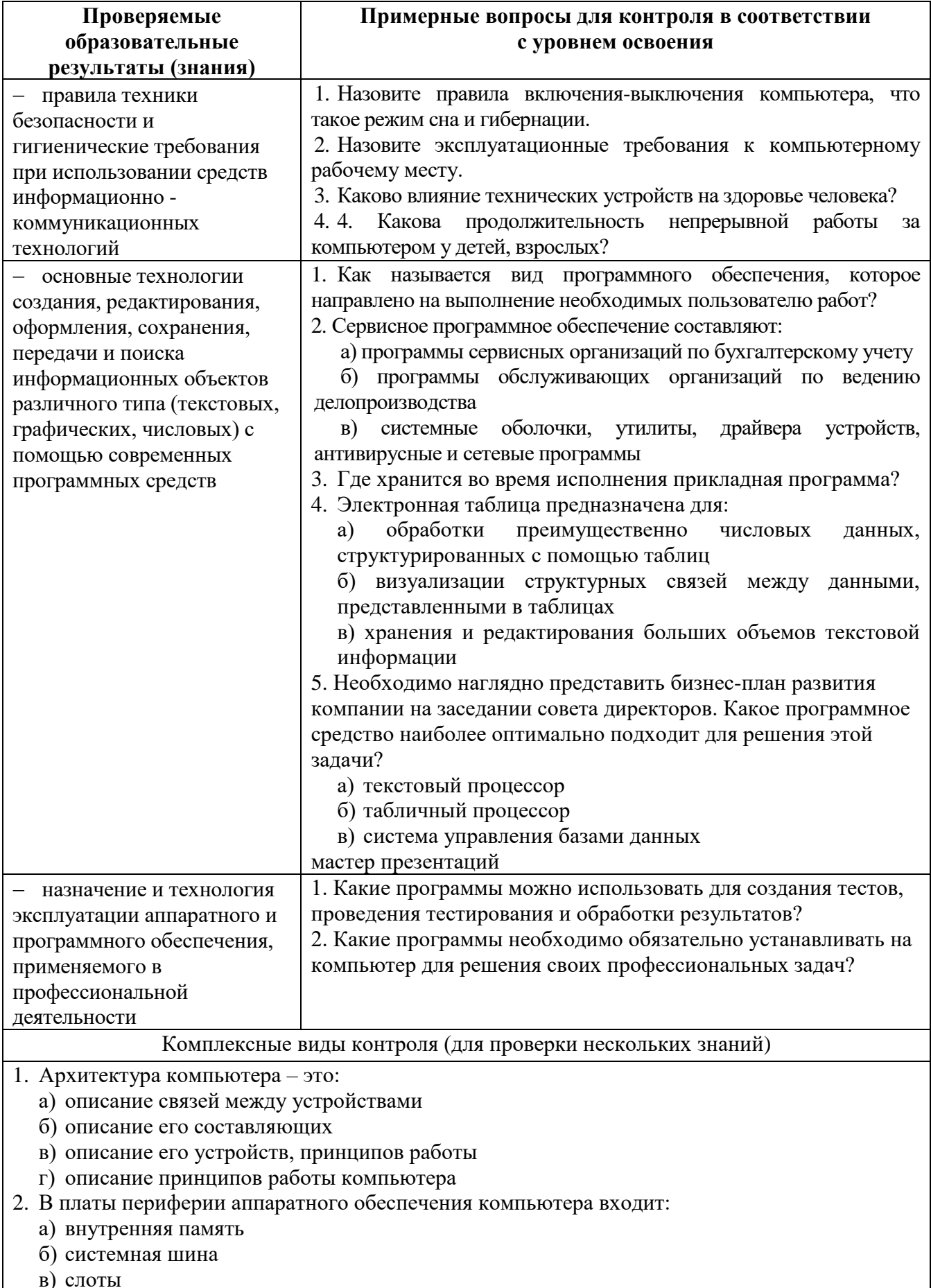

- г) видеокарта
- 3. Микропроцессор это:
	- а) интегральная микросхема, которая выполняет поступающие команды и управляет работой машины
	- б) устройство для хранения информации, которая часто используется в работе
	- в) устройство для вывода текстовой или графической информации
	- г) устройство для ввода алфавитно-цифровых данных
- 4. При отключении компьютера данные не сохраняются ...
	- а) в оперативной памяти (ОЗУ)
	- б) в постоянной памяти (ПЗУ)
	- в) на жестком диске (винчестере)
	- г) на дискете
- 5. Совокупность **BCCX** программ, обеспечивающих функционирование нормальное компьютера:
	- а) программное обеспечение
	- а) программный продукт
	- б) операционная система
	- в) программная система
- 6. Программное обеспечение, которое направлено на выполнение необходимых пользователю работ называется...
- 7. Сервисное программное обеспечение составляют:
	- а) программы сервисных организаций по бухгалтерскому учету
	- б) программы обслуживающих организаций по ведению делопроизводства
	- в) системные оболочки, утилиты, драйвера устройств, антивирусные и сетевые программы
	- г) программы для обеспечения работы других программ
- 8. Текстовый редактор программа, предназначенная для:
	- а) создания, редактирования и форматирования текстовой информации
	- б) управления ресурсами ПК при создании документов
	- в) автоматического перевода с символьных языков в машинные коды
	- г) представления структурированных данных
- 11. Электронная таблица предназначена для:
	- а) обработки преимущественно числовых данных, структурированных с помощью таблиц
	- б) визуализации структурных связей между данными, представленными в таблицах
	- в) хранения и редактирования больших объемов текстовой информации
	- г) создания диаграмм
- 12. Компьютерные сети, которые принадлежат одной организации и располагаются на ее территории:
	- а) коаксиальные сети
	- б) неоднородные сети
	- в) государственные сети
	- г) ведомственные сети
- 13. Компьютер, подключенный к Интернету, обязательно имеет:
	- а) IP-адрес
	- б) домашнюю web-страницу
	- в) доменное имя
	- г) IP-адрес и доменное имя
- 14. Выберите правильный вариант IP-адреса:
	- a) 125.6.45.92.2
	- $6)$  200.14.72,2
	- в) 68.49.256.3
	- $r)$  2.1.1.6
- 15. Применение паролей является видом защиты информации:
- а) от сбоев оборудования
- б) от случайной потери
- в) от несанкционированного доступа
- г) от преднамеренного искажения

# 3.3 Перечень заданий для контроля умениевых образовательных результатов

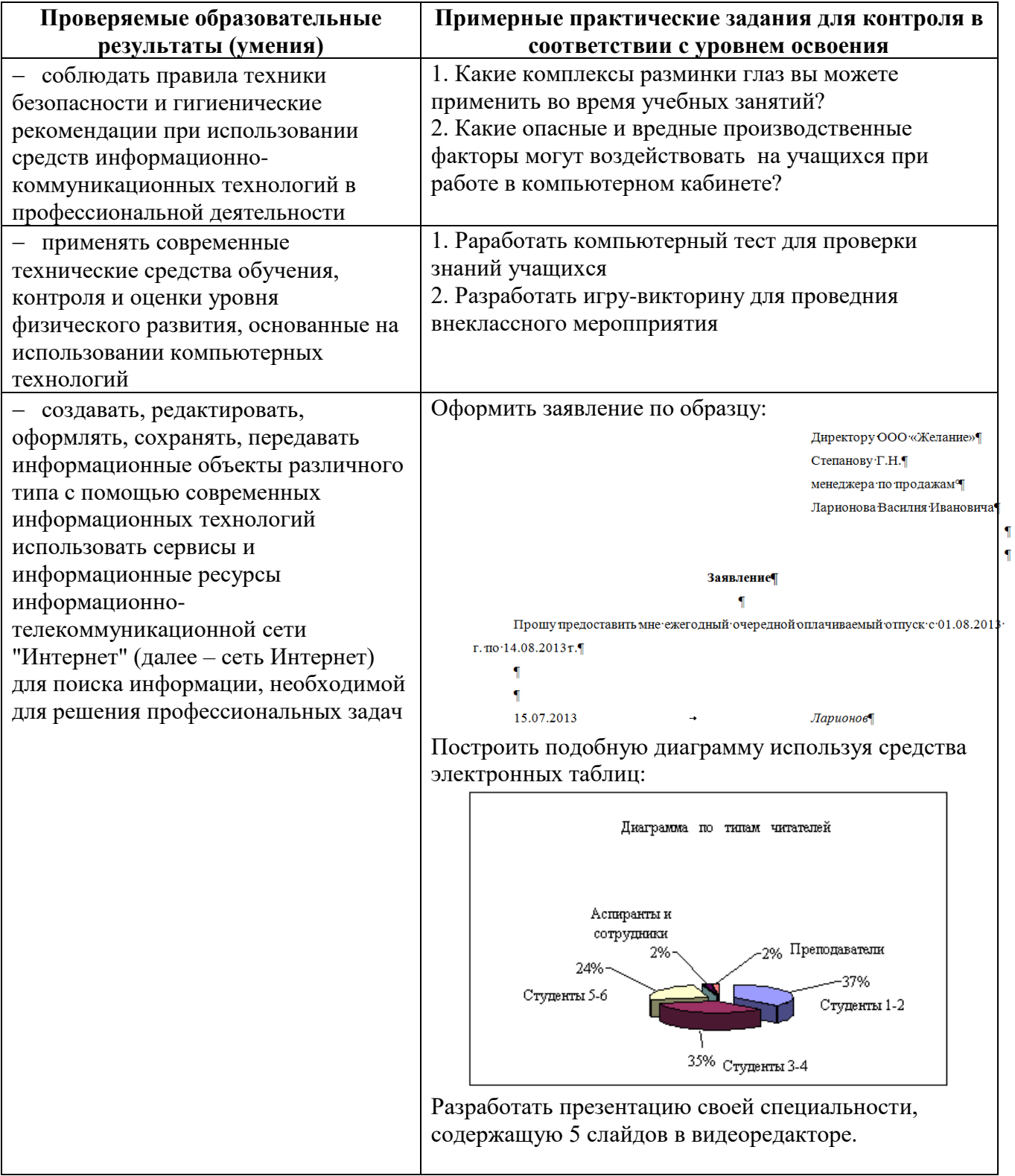

# **3.4 Критерии оценки образовательных результатов**

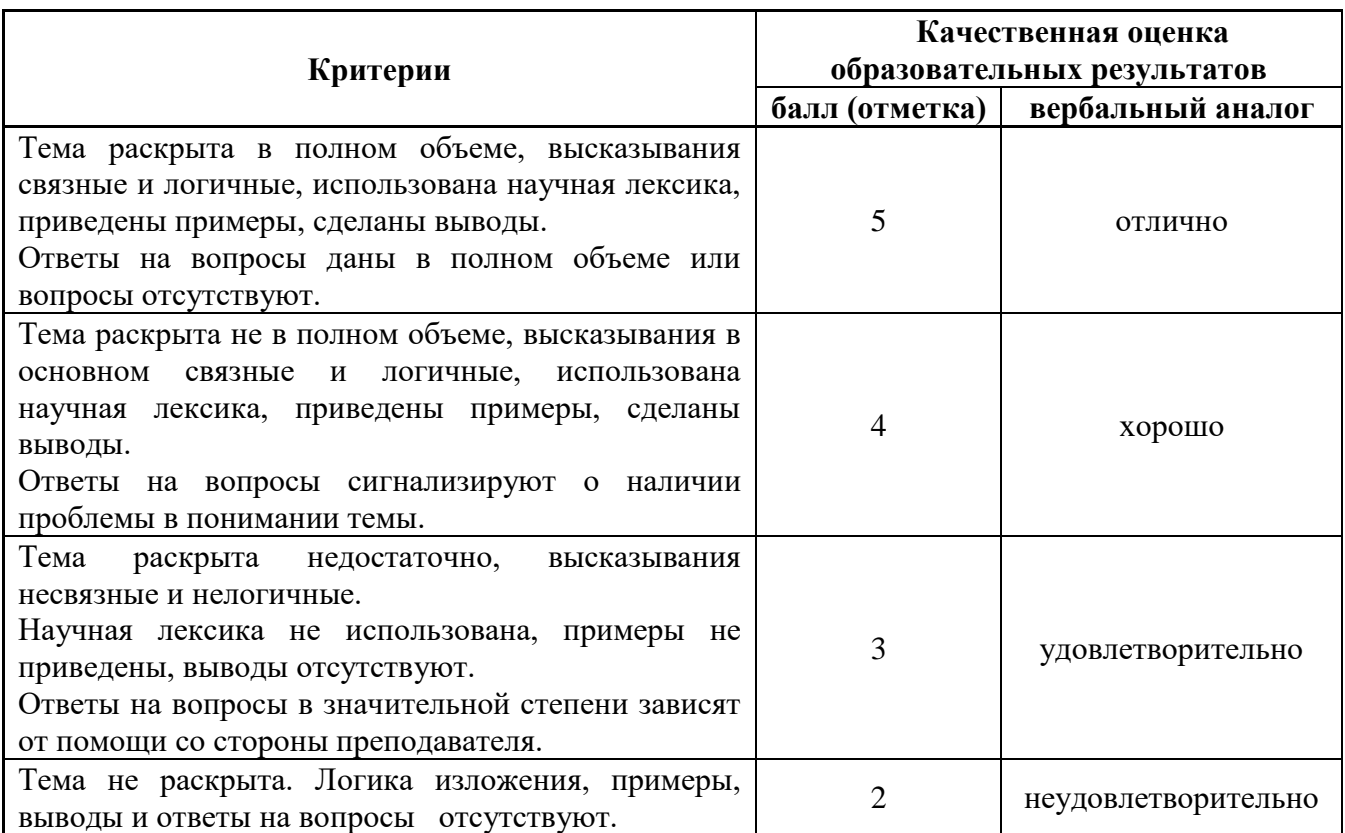

# 1. Шкала оценки устных ответов

# 2. Шкала оценки модельных ответов

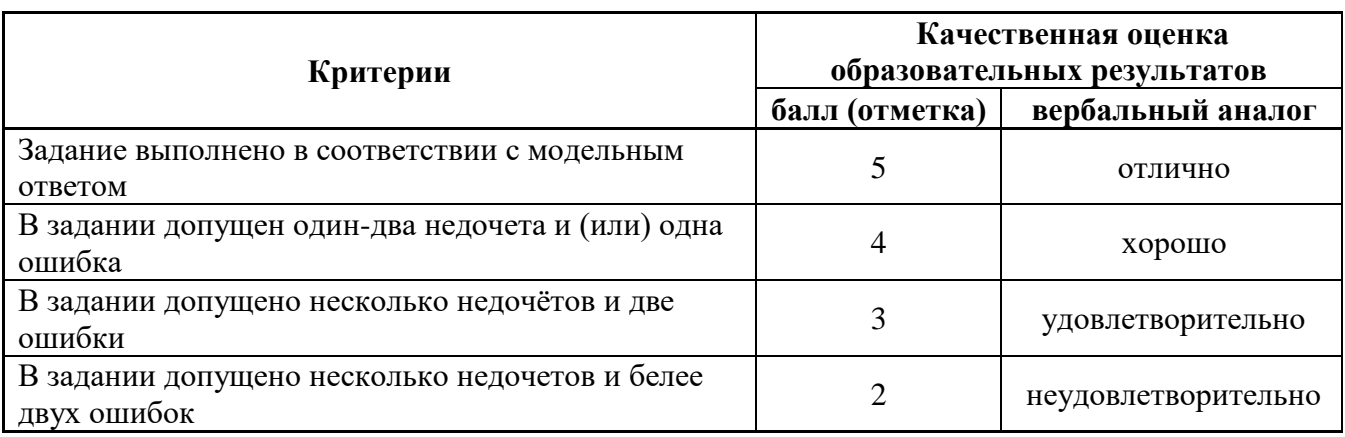